| 必改参数               |                    |                |             |                                                         |
|--------------------|--------------------|----------------|-------------|---------------------------------------------------------|
| 序号                 | 参数位                | 默认值            | 目标值         | 备注: 黄色底一栏是必须要检查设置的                                      |
| $\sqrt{1}$         | P <sub>0.03</sub>  | $\overline{0}$ | 47          | 机器初始化完毕后,大约零点几秒后此项自动变为0。                                |
| $\overline{2}$     | P <sub>1</sub> .00 | $\mathbf{3}$   | $7^{\circ}$ | 需要查看确认, 如果此项不是 7, 需要手动改成 7                              |
| $\overline{3}$     | P8.16              | 10.00          | 见备注         | 量程设定,单位为公斤。应该按照压力表铭牌量程来设置。<br>如果压力表为1.6MPa 的, 那么设为16 即可 |
| 只读                 | d0.09              | 0代表 0 公斤       |             | 给定压力,单位为公斤。上升下降设定的值会存储在 d0.09                           |
| 只读                 | $d0$ . 10          | 16代表 16公斤      |             | 反馈压力,单位为公斤。                                             |
| 通过面板"上升"和"下降"键给定压力 |                    |                |             |                                                         |

新程序参数(P0.00 默认值是四个 <sup>0</sup> <sup>且</sup> P0.04 默认值是 <sup>0000</sup>) V2.0

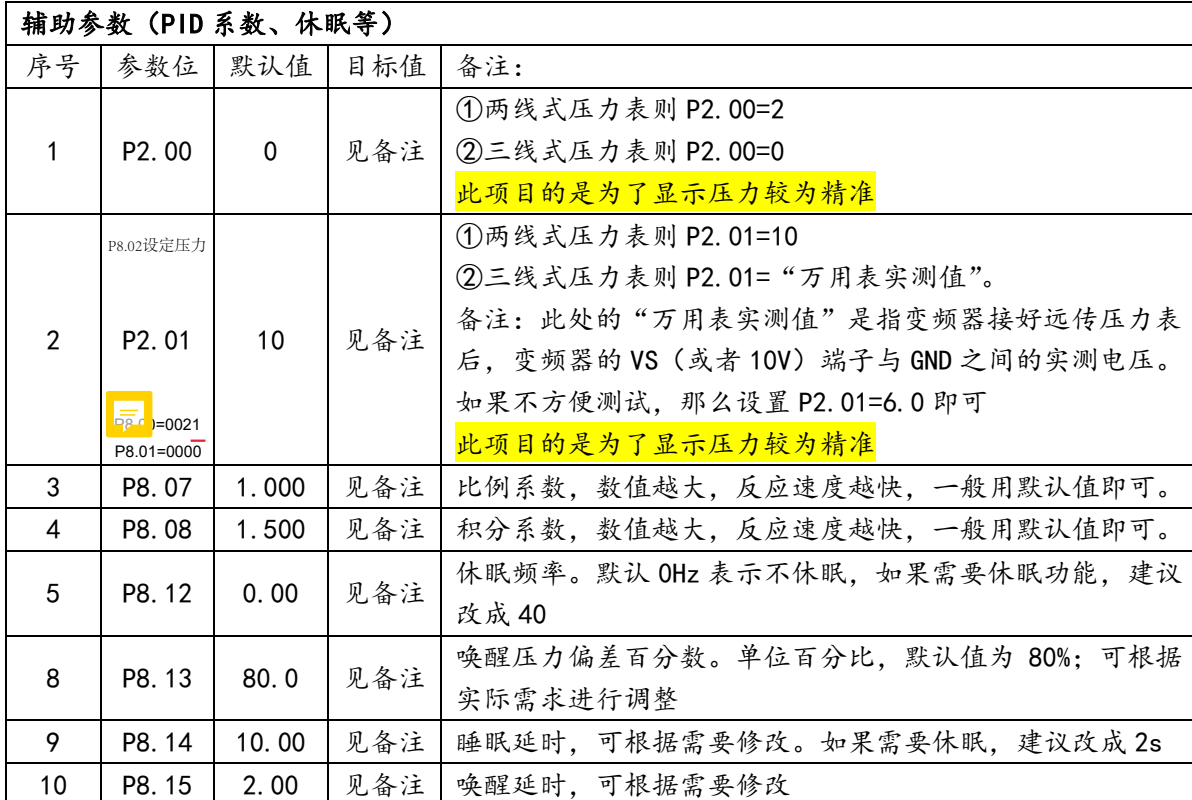